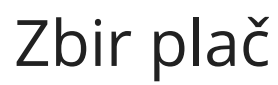

Zadnja sprememba 15/09/2023 1:50 pm CEST

V zbiru plač pregledujemo zbirne podatke o obračunanih plačah po delavcih v določenem časovnem obdobju.

Zbir plač je pripomoček za kontrolo podatkov z obrazcem M4 ali kontrolo s strani inšpektorja.

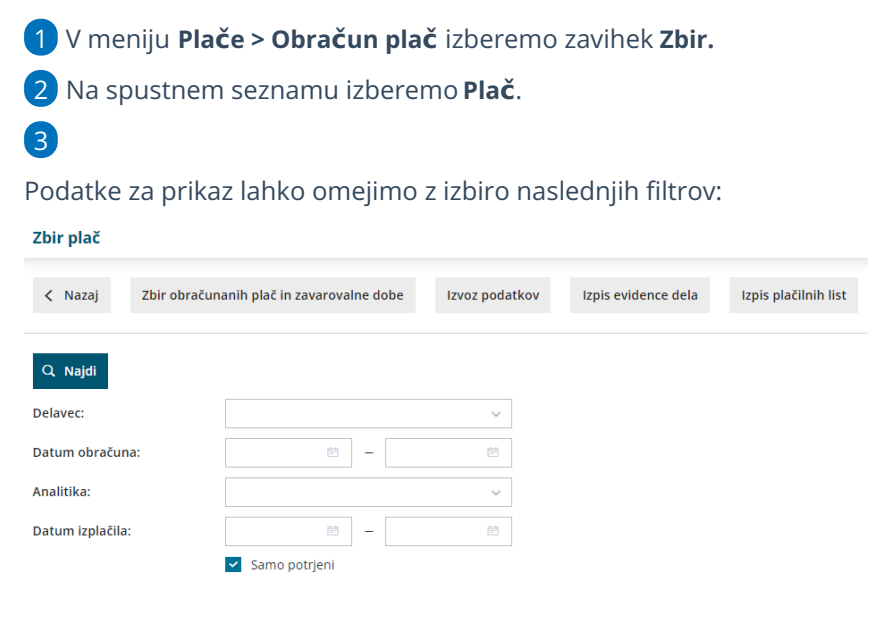

- **Delavec**: če iz spustnega seznama izberemo delavca, bodo prikazani podatki samo za tega delavca. Če pustimo polje prazno, bodo prikazani podatki za vse delavce.
- **Datum obračuna od - do**: z vnosom datuma omejimo prikaz podatkov glede na datum obračuna plač.
- **Analitika**: če iz spustnega seznama izberemo analitiko, bodo prikazani podatki plač, ki imajo knjiženo izbrano analitiko. Če polje pustimo prazno, bodo prikazani podatki za vse analitike.
- **Datum izplačila od - do**: z vnosom datuma omejimo prikaz podatkov glede na datum izplačila plač.
- **Samo potrjeni**: privzeto je dodana kljukica, zato bodo prikazani podatki samo iz potrjenih obračunov plač. Če kljukico odstranimo, bodo vključeni podatki tudi iz osnutkov plač.
- S klikom na **Najdi** program pripravi v tabeli zbirne podatke o obračunanih plačah glede na izbrane pogoje.

# **Tiskanje zbirnih podatkov o pla**č**ah**

1 Pripravljene podatke lahko natisnemo s klikom na **Izpis rekapitulacije po delavcih.**

2 Program pripravi datoteko za izpis podatkov, **zbira obračunanih plač**

**in zavarovalne dobe za vsakega delavca posebej**.

### **Izvoz podatkov o obra**č**unanih pla**č**ah**

1 Podatke lahko za kasnejše obdelave tudi izvozimo s klikom na**Izvoz**

**podatkov.**

2 Določimo podatke, ki jih želimo izvoziti, in kliknemo**Izvozi.**

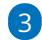

Program izvozi podatke v **Excel datoteko**, ki jo lahko shranimo na svoj

#### računalnik.

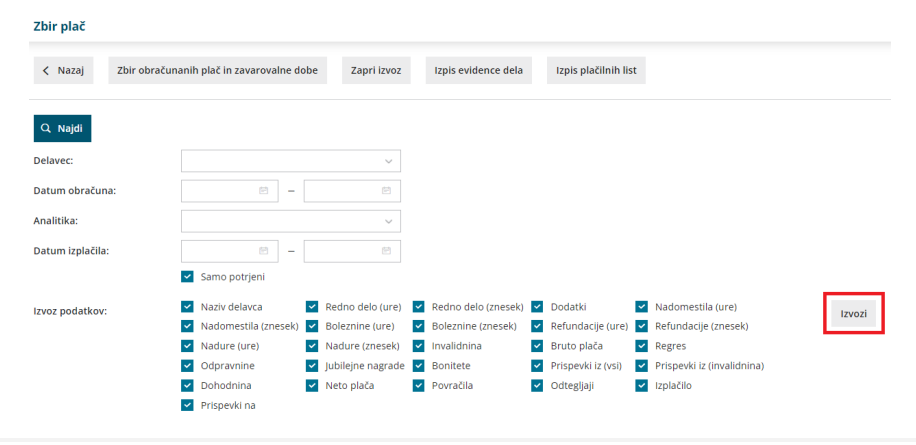

#### **Izpis evidence dela**

S klikom na **Izpis [evidence](http://help.minimax.si/help/evidenca-dela) dela** program pripravi pdf dokument z zbirnimi podatki za vsakega delavca posebej.

# **Izpis pla**č**ilnih list**

Za posameznega delavca lahko izpišemo več plačilnih list za določeno obdobje.

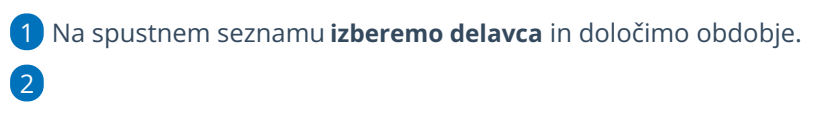

S klikom na **Izpis plačilnih list** program pripravi pdf dokument, v katerem so zajete vse plačilne liste delavca v izbranem obdobju. V dokument so zajeti samo potrjeni obračuni plače.

# $\,\,\displaystyle\otimes$ minimax

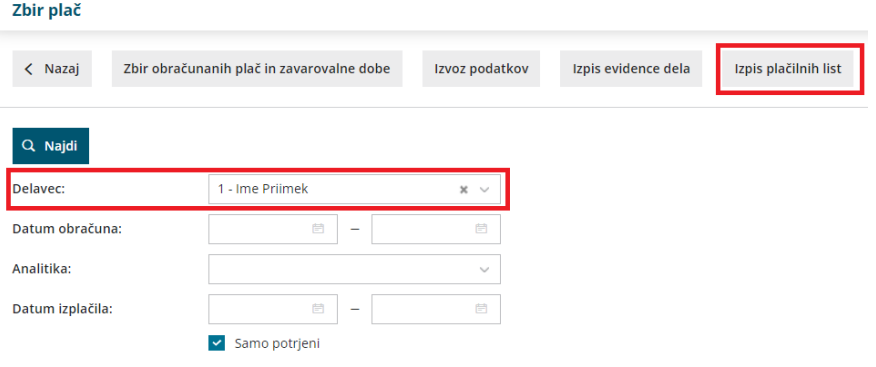